## **ECE2260 Lab3 – Notebook Point Breakdown**

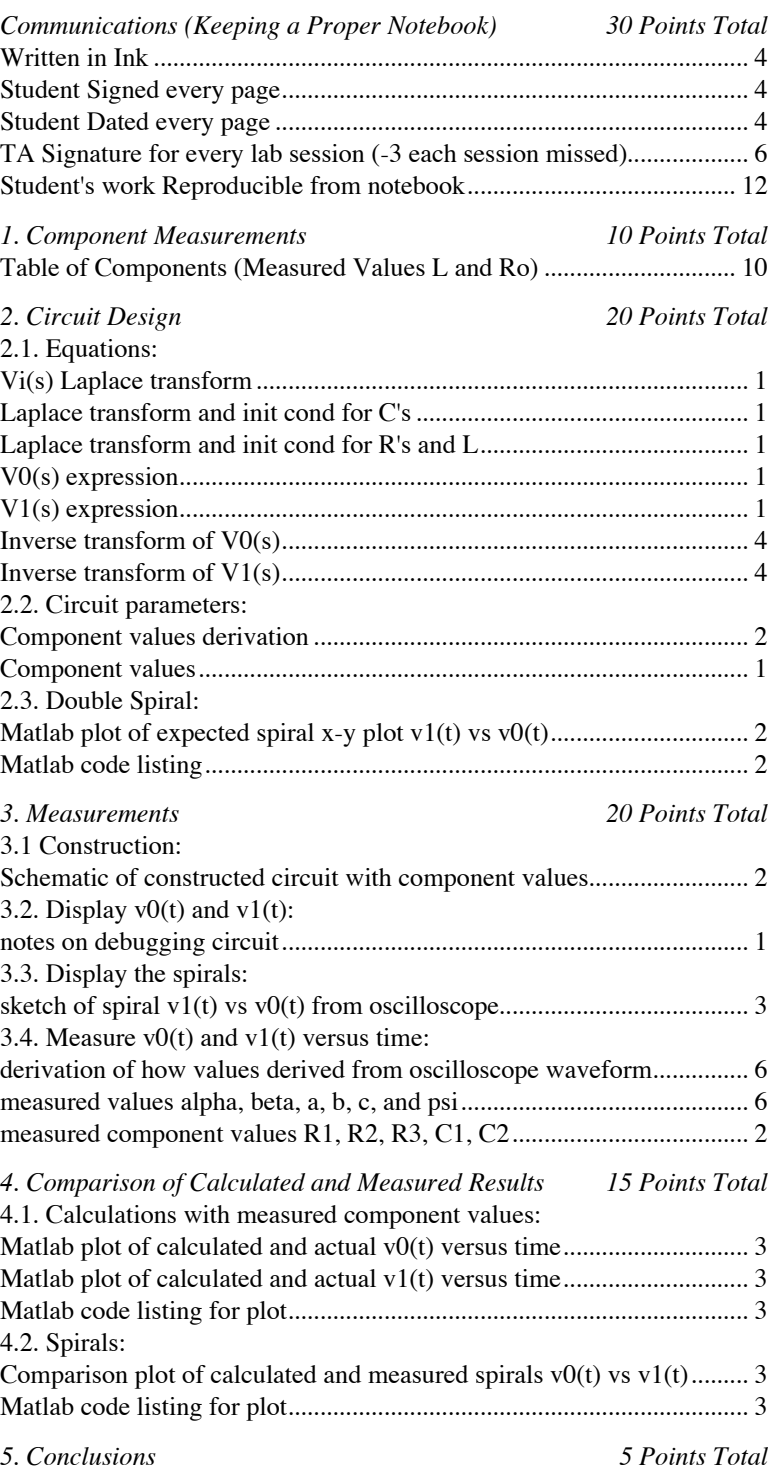